## Edit a Software Asset Purchase

1. Click the Software Licenses Quick Link

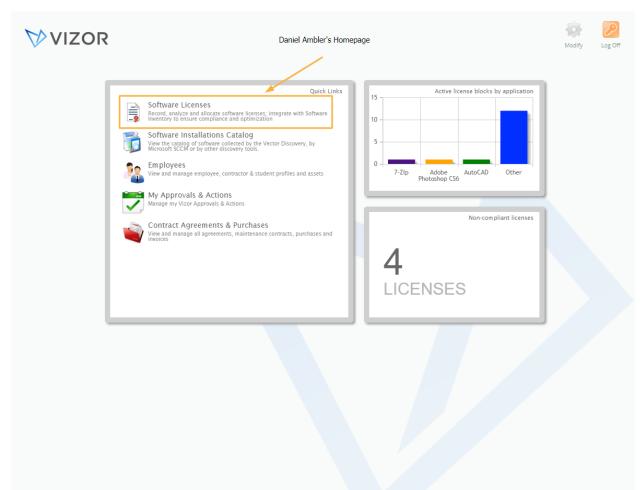

1. Find the Software License record by using queries in the top left corner, the search bar at the top left or scrolling through your list of assets, to know more about how to use the advanced search, see the Advanced Search article

| •            | Software Licenses     |         |         |                 | 1                     | VIZOR                         | Reports Inbox F       | Password | Defaults   | Options Homepage Log Off  |
|--------------|-----------------------|---------|---------|-----------------|-----------------------|-------------------------------|-----------------------|----------|------------|---------------------------|
| •            | All                   | S       | ¢ ±     | Search for      | <sup>r</sup> Licenses |                               |                       |          |            |                           |
|              |                       |         |         |                 |                       |                               |                       |          |            |                           |
|              | Software              | Version | Edition | No.<br>Licenses | Availab               | Serial Number                 | Vendor                |          |            | Add New License           |
| 8            |                       |         | /       | 500             |                       |                               |                       | 1        | S 🗆        |                           |
| 8            | 7-Zip                 |         |         | 25              | -4                    | JFF73-6754N-VNF95-LEW45       | Igor Pavlov           | 1        | o (0)      |                           |
| 8            | Adobe Creative Cloud  |         |         | 0               | -14                   | 829-928-919-907               | Adobe Systems, Inc.   |          | 💿 🔽        | Mass Update               |
| 8            | Adobe Photoshop CS6   | 13      |         | 45              | 9                     | 829-211-679-700               | Adobe Systems, Inc.   | 2        | <u>⊚</u> □ | ,                         |
| 8            | AutoCAD               | 18      |         | 3               | 3                     | 111-942-GB-00001              | Autodesk, Inc.        | 1        | o (0)      |                           |
| 8            | Microsoft Office 2013 | 15.0    |         | 23              | -2                    | SAMPLE-WH8HG-J5676-J7HGF      | Microsoft Corporation | 1        | o (0)      | Software Assets           |
| 8            | Microsoft Office 2016 |         |         | 0               | -2                    | SAMPLE-HG112-66ADW-HQG4F      | Microsoft Corporation | 1        | o (0)      | Software Assets           |
| 8            | Microsoft Office 365  |         |         | 80              | 65                    | SAMPLE-QWS129-IAK711-A1211:   | Microsoft Corporation | 1        | o (0)      |                           |
| 8            | Microsoft Visio 2016  |         |         | 43              | 28                    | 34HJFGHFHTY-35                | Microsoft Corporation | 1        | o (0)      | Software<br>Installations |
| 8            | Microsoft Windows 10  | 10      | Pro     | 30              | 28                    | SAMPLE-SYNI21-SK822-UUA12     | Microsoft Corporation | 1        | o (0)      |                           |
| 8            | Microsoft Windows 7   | 6.0     | Pro     | 35              | 6                     | SAMPLE-HYSI21-JASIAK-HAUA12   | Microsoft Corporation | 1        | o (0)      |                           |
| 8            | PC-Duo Host           | 12.5    |         | 40              | 9                     | LKK-775765-76786DS            | Vector Networks       | 1        | o (0)      |                           |
| 8            | PC-Duo Master         | 12.5    |         | 8               | 0                     | JHFHGF-875765F-DDS            | Vector Networks       | 1        | o (0)      |                           |
| 8            | Salesforce            |         |         | 15              | 5                     | d120a53a-9ee6-4b0b-8b3c-47e71 | Salesforce            | 1        | o (0)      |                           |
| 8            | SharePoint CAL 2016   |         |         | 100             | 84                    | HF78788-KSN                   | Microsoft Corporation | 1        | o (0)      |                           |
| 8            | Software A            |         |         | 13              | 13                    |                               | Vector Networks       | 1        | o (0)      |                           |
| <b>&amp;</b> | Software B            |         |         | 0               |                       |                               | Vector Networks       | 1        | o (0)      |                           |
| 8            | Vector Issue Tracker  | 7.5     |         | 10              | 10                    | JHFJHGF-23452345DSGDSF-4535   | Vector Networks       | 1        | o (0)      |                           |
|              |                       |         |         |                 |                       |                               |                       |          |            |                           |
|              |                       |         |         |                 |                       |                               |                       |          |            |                           |
|              |                       |         |         |                 |                       |                               |                       |          |            |                           |
|              |                       |         |         |                 |                       |                               |                       |          |            |                           |

2. Double-click the Software License record that you want to edit.

Page 1 of 1 (18 matches)

3. Click on the Purchases Tab to show the basic purchase information about the Software asset

| Software: Adobe Creative Cloud   Vendor: Adobe Systems, Inc.   Edition: Language:   English   Software Type: Cloud | : |
|----------------------------------------------------------------------------------------------------|---|
| endor: Adobe Systems, Inc. Version:<br>dition: Language: English                                                   |   |
|                                                                                                    |   |
|                                                                                                    | : |
| Cloud : Environment:                                                                                               | i |
| Contact: Status: Inactive                                                                                          | ۲ |
| erial Number: 829-928-919-907 Contract Number:                                                                     |   |
| Licensing Model: Per User :                                                                                        |   |
| No. Licenses: 0                                                                                                    |   |

| cense Purchases                         | Keys Alloca                                   | ation Installa         | tions Com | pliance De   | tails Descri      | otion Busines                          | s Related Licer | nses          |
|-----------------------------------------|-----------------------------------------------|------------------------|-----------|--------------|-------------------|----------------------------------------|-----------------|---------------|
| lo. Licenses:                           | 300                                           |                        |           |              |                   |                                        |                 |               |
| elated Purchases:                       |                                               |                        |           |              |                   |                                        |                 |               |
| Start Date                              | End Date                                      | Туре                   | Quantity  | Cost         | Status            | PO Number                              | Purchase Date   | Add           |
|                                         | 8/6/2020                                      | New License            | 300       | \$ 0.00      | Active / Received |                                        |                 | Add           |
| 2/3/2016                                | 2/3/2017                                      | Subscription           | 18        | \$ 8,982.00  | Inactive          | 84556                                  | 2/3/2016        |               |
| 2/3/2017                                | 2/3/2018                                      | Subscription           | 23        | \$ 13,777.00 | Inactive          | 5678                                   | 2/3/2017        | View Purchase |
| 7/2/2018                                | 7/2/2019                                      | Subscription           | 25        | \$ 14,975.00 | Inactive          | 2207                                   | 7/2/2018        |               |
|                                         |                                               |                        |           |              |                   |                                        |                 |               |
| Costs Over Time                         |                                               |                        |           | Averag       | je Costs per Unit |                                        |                 | Edit Alerts   |
|                                         | <br>) Total cost over tin                     | ne                     |           | Averaç       |                   | <br>O Average Total C                  | Cost Per Unit   | Edit Alerts   |
| \$ 37,734.00                            | ) Total cost over tin<br>) Licenses costs ove |                        |           | Averaç       | \$ 0.0            | 0 Average Total C<br>0 Average License |                 |               |
| \$ 37,734.00                            |                                               | er time                |           | Averac       | \$ 0.0<br>\$ 0.0  | 0 Average License                      |                 | Remove        |
| \$ 37,734.00<br>\$ 37,734.00<br>\$ 0.00 | D Licenses costs ove                          | er time<br>s over time |           | Averaç       | \$ 0.0<br>\$ 0.0  | 0 Average License                      | e Cost Per Unit | Remove        |

## 4. Select a Related Purchase that you want to edit

5. Click on View Purchase to load it. This will open a new window where you can edit all the necessary information about the purchase available to you

|                   | Keys Alloc           | ation Installa | tions Com | pliance De   | tails Descript    | ion Business     | Related Licen      | ses 🚺         |
|-------------------|----------------------|----------------|-----------|--------------|-------------------|------------------|--------------------|---------------|
| No. Licenses:     | 300                  |                |           |              |                   |                  |                    |               |
| elated Purchases: |                      |                |           |              |                   |                  |                    |               |
| Start Date        | End Date             | Туре           | Quantity  | Cost         | Status            | PO Number        | Purchase Date      | Add           |
|                   | 8/6/2020             | New License    | 300       | \$ 0.00      | Active / Received |                  |                    | Aud           |
| 2/3/2016          | 2/3/2017             | Subscription   | 18        | \$ 8,982.00  | Inactive          | 84556            | 2/3/2016           |               |
| 2/3/2017          | 2/3/2018             | Subscription   | 23        | \$ 13,777.00 | Inactive          | 5678             | 2/3/2017           | View Purchase |
| 7/2/2018          | 7/2/2019             | Subscription   | 25        | \$ 14,975.00 | Inactive          | 2207             | 7/2/2018           |               |
| Costs Over Time   |                      |                |           | Averac       | je Costs per Unit |                  |                    | Edit Alerts   |
| \$ 37,734.0       | 0 Total cost over ti | me             |           |              | \$ 0.00           | Average Total Co | ost Per Unit       | Remove        |
| ¢ 07 704 0        | O Licenses costs ov  | /er time       |           |              | \$ 0.00           | Average License  | Cost Per Unit      |               |
| \$ 37,/34.0       | 0 Maintenance cos    | ts over time   |           |              | \$ 0.00           | Average Mainten  | ance Cost Per Unit |               |
|                   |                      | or time        |           |              |                   |                  |                    |               |
| \$ 0.0            | 0 Services costs ov  | erune          |           |              |                   |                  |                    |               |
| \$ 0.0            | 0 Services costs ov  | er unie        |           |              |                   |                  |                    |               |
| \$ 0.0            | 0 Services costs ov  | er unie        |           |              |                   |                  |                    |               |

## 6. Edit the information that you want

| 20 No. 1            | Adobe credition                                                                                                    | Cloud 1008 |          |           | Stat         | us:              | Inactive           |          | :    |   |
|---------------------|----------------------------------------------------------------------------------------------------|------------|----------|-----------|--------------|------------------|--------------------|----------|------|---|
| PO Number:          | 5678                                                                                                    |            | ,<br>    |           | Purc         | hase Date:       | 2/3/2017           |          | •    | ] |
| nvoice Number:      | 1008                                                                                                    |            |          |           | Req          | uisition Number: | 2/3/2017           |          |      | ] |
| Contact:            | 2008<br>2 Demo User                                                                                                    |            |          | :         |              | uested Date:     | 12/30/2018 8:11:41 | AM       |      | ] |
| Sold to Organizatio | on: Company A                                                                                                    |            |          | :         | Cost         | t Center:        | Cost Center 3      |          | :    | ] |
| Sold to Person:     | Chris Hubbard                                                                                                    |            |          | :         | Арр          | roved Date:      |                    |          |      |   |
| Ordered Date:       |                                                                                                    |            |          |           | 💼 Rece       | eived Date:      |                    |          |      |   |
| Supplier:           | <direct from="" td="" v<=""><td>/endor&gt;</td><td></td><td>:</td><td>Sup</td><td>plier Contact:</td><td></td><td></td><td></td><td>]</td></direct> | /endor>    |          | :         | Sup          | plier Contact:   |                    |          |      | ] |
|                     |                                                                                                    |            |          | B         | Attachments  | 5                |                    |          |      |   |
| Line Items:         |                                                                                                    |            |          |           |              |                  |                    |          |      |   |
| Line #              | Asset Type                                                                                                    | Product    | Quantity | Unit      | Total        | Description      |                    | Start    | Add  |   |
| 1                   | Adobe Creative Cloud                                                                                                    |            | 23       | \$ 599.00 | \$ 13,777.00 | Creative Cloud   |                    | 2/3/2017 | Add  |   |
|                     |                                                                                                    |            |          |           |              |                  |                    |          |      |   |
|                     |                                                                                                    |            |          |           |              |                  |                    |          | Edit |   |
|                     |                                                                                                    |            |          |           |              |                  |                    |          |      |   |
|                     |                                                                                                    |            |          |           | +            |                  |                    |          | Edit |   |

7. Click OK to save your changes and it will also close the Purchase window

| PO Number:            | Adobe Creative                                                                                                    |            |          |           |              | JS:              | Inactive           |          |      |   |
|-----------------------|----------------------------------------------------------------------------------------------------|------------|----------|-----------|--------------|------------------|--------------------|----------|------|---|
|                       | 5678                                                                                                    |            |          |           | Purc         | hase Date:       | 2/3/2017           |          | •    |   |
| nvoice Number:        | 1008                                                                                                    |            |          |           | Req          | uisition Number: | 2/3/2017           |          |      |   |
| Contact:              | S Demo User                                                                                                    |            |          | :         | Req          | uested Date:     | 12/30/2018 8:11:41 | AM       |      |   |
| Sold to Organization: | Company A                                                                                                    |            |          | •         | Cost         | Center:          | Cost Center 3      |          | :    | 1 |
| Sold to Person:       | Chris Hubbard                                                                                                    |            |          | •         | Арр          | roved Date:      |                    |          |      |   |
| Ordered Date:         | Chins Hubbard                                                                                                    |            |          |           |              | ived Date:       |                    |          |      |   |
| Supplier:             | <direct from="" td="" v<=""><td>te a de as</td><td></td><td>:</td><td></td><td>olier Contact:</td><td></td><td></td><td></td><td>]</td></direct> | te a de as |          | :         |              | olier Contact:   |                    |          |      | ] |
|                       | < Direct from V                                                                                                    | rendor>    |          |           |              |                  |                    |          |      |   |
|                       |                                                                                                    |            |          | ß         | Attachments  |                  |                    |          |      |   |
| Line Items:           | _                                                                                                    |            |          |           |              |                  |                    |          |      |   |
| Line # Asset          | Туре                                                                                                    | Product    | Quantity | Unit      | Total        | Description      |                    | Start    | Add  |   |
| 1 Adobe               | Creative Cloud                                                                                                    |            | 23       | \$ 599.00 | \$ 13,777.00 | Creative Cloud   |                    | 2/3/2017 |      |   |
|                       |                                                                                                    |            |          |           |              |                  |                    |          | Edit |   |
|                       |                                                                                                    |            |          |           |              |                  |                    |          | Edit |   |
|                       |                                                                                                    |            |          |           |              |                  |                    |          |      |   |

| icense Purchases                        | Keys Alloc                                                       | cation Installa           | ations | Compliance | Details      | Descript           | ion Business                        | Related Licen | ises            |
|-----------------------------------------|------------------------------------------------------------------|---------------------------|--------|------------|--------------|--------------------|-------------------------------------|---------------|-----------------|
| No. Licenses:                           | 300                                                              |                           |        |            |              |                    |                                     |               |                 |
| Related Purchases:                      |                                                                  |                           |        |            |              |                    |                                     |               |                 |
| Start Date                              | End Date                                                         | Туре                      | Qua    | ntity Cost | Sta          | tus                | PO Number                           | Purchase Date | Add             |
|                                         | 8/6/2020                                                         | New License               | 300    | \$ 0.00    | Activ        | e / Received       |                                     |               | Add             |
| 2/3/2017                                | 2/3/2018                                                         | Subscription              | 23     | \$ 13,77   | 7.00 Inact   | ive                | 5678                                | 2/3/2017      |                 |
| 7/2/2018                                | 7/2/2019                                                         | Subscription              | 25     | \$ 14,97   | 5.00 Inact   | ive                | 2207                                | 7/2/2018      | View Purchase   |
|                                         |                                                                  |                           |        |            |              |                    |                                     |               | View Line Item. |
| Costs Over Time                         |                                                                  |                           |        |            | Average Cost | s per Unit         |                                     |               |                 |
|                                         | <br>D Total cost over ti                                         | me                        |        |            | werage Cost  |                    | Average Total Co                    | ost Per Unit  |                 |
|                                         |                                                                  |                           |        |            | werage Cost  | \$ 0.00            | Average Total Cc<br>Average License |               | Edit Alerts     |
| \$ 28,752.00<br>\$ 28,752.00            |                                                                  | ver time                  |        |            | Average Cost | \$ 0.00<br>\$ 0.00 | Average License                     |               | Edit Alerts     |
| \$ 28,752.00<br>\$ 28,752.00<br>\$ 0.00 | D Licenses costs ov                                              | ver time<br>sts over time |        |            | werage Cost  | \$ 0.00<br>\$ 0.00 | Average License                     | Cost Per Unit | Edit Alerts     |
| \$ 28,752.00<br>\$ 28,752.00<br>\$ 0.00 | <ul><li>D Licenses costs ov</li><li>D Maintenance cost</li></ul> | ver time<br>sts over time |        |            | werage Cost  | \$ 0.00<br>\$ 0.00 | Average License                     | Cost Per Unit | Edit Alerts     |

8. Click OK again to save the changes of the software asset and it will also close the window